# Metadata recommendations for encoding netCDF products based on CF convention

# **Authors**

- Antonio S. Cofiño, University of Cantabria, Spain
- Products Team, Production Section, ECMWF.

### <span id="page-0-0"></span>**Status**

This document has been produced as recommendation for encoding netCDF products from UERRA, CERA-20C and Copernicus C3S projects. This document does not specify an standard or data management plan.

### <span id="page-0-3"></span>**Abstract**

This document provides some recommendations and examples for the encoding of structural metadata in a form suitable for archiving. The main encoding format it is the netCDF file format. These metadata recommendations are based on the CF-1.X Conventions, but some modifications and extensions are applied. The main objective of this recommendations is to provide input to the different data management plans for C3S projects (and others).

# <span id="page-0-2"></span>**Revision history**

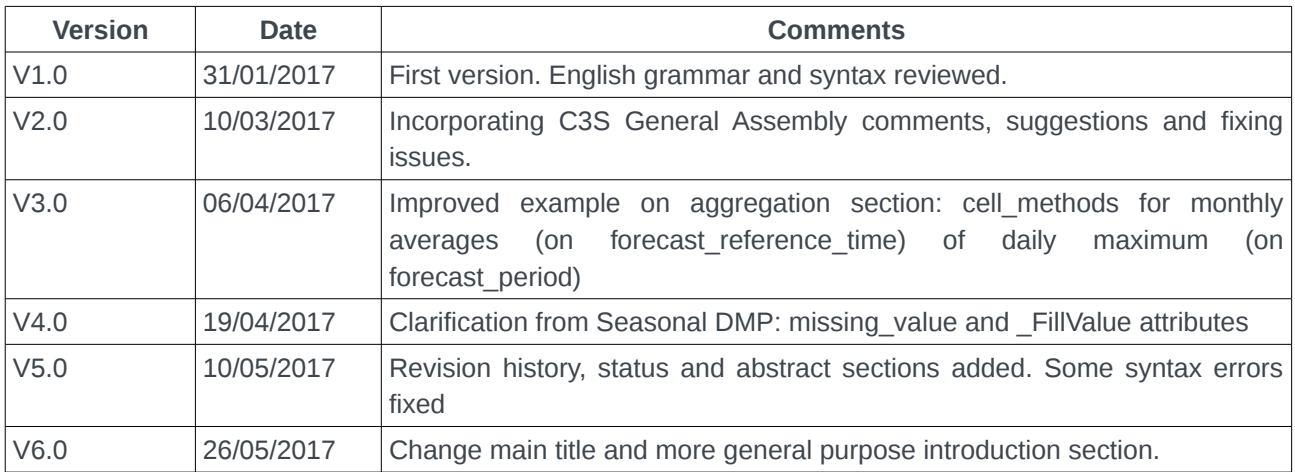

# <span id="page-0-1"></span>**Known issues**

- Update NEMO example (7.3) with updated grid (Sebastien)
- UERRA examples on surface and isobaric levels (model levels?)
- C3S seasonal example update surface and
- naming variables and attributtes:
	- ◦ [http://www.unidata.ucar.edu/software/netcdf/docs/netcdf\\_data\\_set\\_components.html#o](http://www.unidata.ucar.edu/software/netcdf/docs/netcdf_data_set_components.html#object_name) bject name The names of dimensions, variables and attributes (and, in netCDF-4 files, groups, user-defined types, compound member names, and enumeration symbols) consist of arbitrary sequences of alphanumeric characters, underscore '', period '.', plus '+', hyphen '-', or at sign '@', but beginning with an alphanumeric character or underscore. However names commencing with underscore are reserved for system use.
	- ◦ [http://cfconventions.org/cf-conventions/v1.6.0/cf](http://cfconventions.org/cf-conventions/v1.6.0/cf-conventions.html#_naming_conventions)conventions.html# naming conventions Variable, dimension and attribute names should begin with a letter and be composed of letters, digits, and underscores. Note that this is in conformance with the COARDS conventions, but is more restrictive than the netCDF interface which allows use of the hyphen character. The netCDF interface also allows leading underscores in names, but the NUG states that this is reserved for system use.

# **Table of Contents**

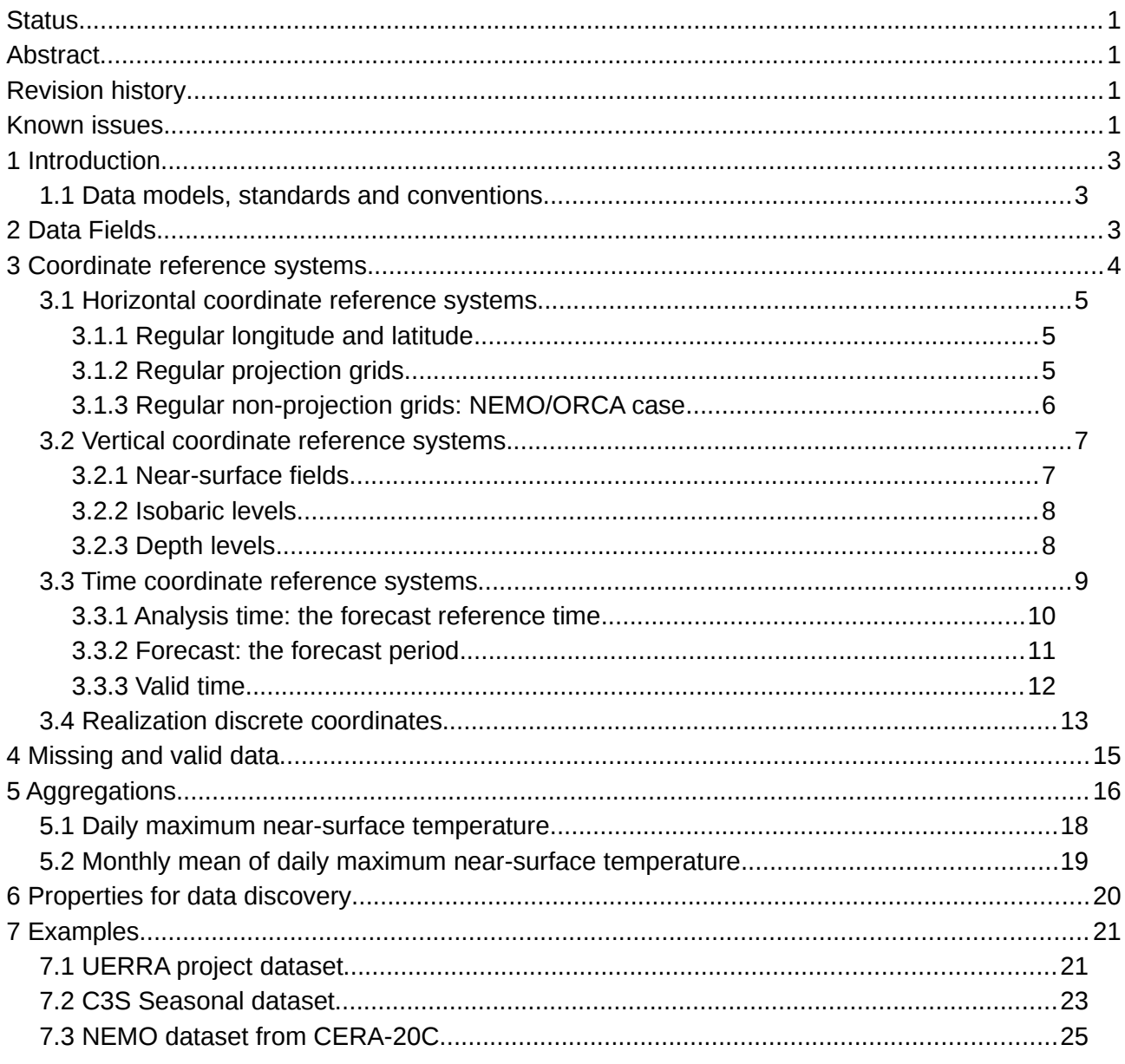

### <span id="page-3-2"></span>**1 Introduction**

The objective of this document is to provide some recommendations (and examples) for the encoding of metadata and data in a form suitable for archiving.

The encoding reference used is the netCDF classic data model, but extension to other encoding formats should be possible. The aim is to be explicit (as possible), to provide: values for file/record specific attributes (and not for overall collections), richer metadata and conventions.

The intention is to be minimalist in approach to allow downstream data re-use beyond the original intent, product development, scientific quality control and provision of long-term preservation. This means that this recommendation is not intended to provide metadata to specific project, experiment or simulation, like attributes for data discovery, or special characteristics.

This recommendation is full based on CF-1.6 Convention and many parts are excerpts from the Convention Document and the Standard Name Table. This document is a distillation of encoding standard described by CF Convention.

### <span id="page-3-1"></span>**1.1 Data models, standards and conventions**

The data models, conventions are standards (including *de-facto* ones) which are considered are the following:

- 1. NetCDF4 Data Model
	- a. Classic
	- b. Enhanced
- 2.  $CF$  Convention<sup>[1](#page-3-3)</sup>
	- a. Standard Name Table<sup>[2](#page-3-4)</sup>
	- b. The CF Model Data<sup>[3](#page-3-5)</sup>
- 3. Unidata's Common Data Model<sup>[4](#page-3-6)</sup>
	- a. Scientific Feature Types<sup>[5](#page-3-7)</sup>
- 4. Attribute Convention for Data Discovery<sup>[6](#page-3-8)</sup>

Reference is also made to the CF-Discussion email list and the CF Metadata Trac, where some practical clarifications and recommendations are also made

# <span id="page-3-0"></span>**2 Data Fields**

A data field (DF) is defined as a combination of several data variables. In general, a data field may span data variables in more than one file object -for instance, from different ranges of a time coordinate. Rules for aggregating data variables from one or several files objects into a single data field are needed but are not defined by  $CF^7$  $CF^7$ .

<span id="page-3-3"></span>1 [http://cfconventions.org](http://cfconventions.org/)

<span id="page-3-4"></span>[2 http://cfconventions.org/standard-names.html](http://cfconventions.org/standard-names.html)

<span id="page-3-5"></span>3 [http://www.met.reading.ac.uk/~david/cfdm\\_0.8.html](http://www.met.reading.ac.uk/~david/cfdm_0.8.html)

<span id="page-3-9"></span>7CF aggregation rules proposal,<http://cf-trac.llnl.gov/trac/ticket/78>

<span id="page-3-6"></span><sup>4</sup><http://www.unidata.ucar.edu/software/thredds/current/netcdf-java/CDM/>

<span id="page-3-7"></span><sup>5</sup><http://www.unidata.ucar.edu/software/thredds/current/netcdf-java/CDM/CDMfeatures.doc>

<span id="page-3-8"></span><sup>6</sup>[http://wiki.esipfed.org/index.php/Attribute\\_Convention\\_for\\_Data\\_Discovery](http://wiki.esipfed.org/index.php/Attribute_Convention_for_Data_Discovery)

The important assumption is that each DF is independent. However, data stored in netCDF files are often not independent, because coordinate variables are shared between them. This sharing is a means of saving disk space, and any software should be able to alter any DF without altering any other DF. For example, if a given coordinate of a DF is altered this should not affect other DF's in the same file. For example, daily near-surface minimum temperature could share longitude and latitude coordinates variables with 6 hourly instantaneous temperature at 500mb pressure level, but different temporal and vertical coordinate variables should be used. A test on the equality, and/or equivalence, of coordinates between different DF's should be made when attempting to merge DF from different files or records.

A DF *may* have:

- 1 0..N **domain indexes:** each domain coordinate has a size (an integer value greater than zero)**.**
- 2 1 **data array** whose shape is been determined by the domain indexes. All elements on the data array must be of the same data type (numeric, char or string).
- 3 A collection of **domain coordinates**: A domain coordinate construct indicates the physical meaning and locations of the cells for a unique **domain indexes** of the field.
- 4 A collection of **auxiliary coordinates**: An auxiliary coordinate provides auxiliary information for interpreting the cells of an ordered list of one or more **domain coordinate** of the field.
- 5 A collection of **cell-measures**: A cell measure provides information about the size, shape or location of the cells (n-dimensional in general) defined by an ordered list of one or more domain coordinates of the DF.
- 6 An ordered collection of **cell-methods**: A cell methods describes how the data values represent variation of the quantity within cells. The methods are not necessary commutative, therefore it is an ordered list of methods.
- 7 A **Coordinate reference systems**: A coordinate reference system relates the field's coordinate values to locations in a earth reference frame.
- 8 Other **properties** which represents metadata about the DF. Not all attributes in a netCDF file are properties in this sense. Some of these can be global attributes in a netCDF file. It is assumed that global attribute is also an attribute of every data variable, although it is superseded if the data variable has its own attribute with an identical name.
- 9 Ancillary fields which are used to identify fields which provide additional metadata (i.e. quality of the data).

The **domain axes, domain coordinates, auxiliary coordinates, cell measures, and cell method describe the domain** in which the DF resides.

# <span id="page-4-0"></span>**3 Coordinate reference systems**

Because identification of a coordinate type by its units alone is complicated, two optional methods can be used to provide a direct identification. To identify generic spatial coordinates the use of the attribute axis may be attached to a coordinate variable and given one of the values **X**, **Y**, **Z** or **T**. Alternatively the standard name attribute may be used for direct identification.

The values of a coordinate variable indicate the locations of the cells, and the locations of the boundaries between cells are indicated by bounds property attached to coordinate variable.

### <span id="page-5-2"></span>**3.1 Horizontal coordinate reference systems**

When the coordinate variables for a horizontal grid are not true *longitude* and true *latitude*, it is required that the true latitude and true longitude coordinates be supplied via the coordinates attribute. If in addition it is desired to describe the mapping between the given coordinate variables and the true latitude and true longitude coordinates, the property grid mapping may be attached to the data variable.

#### <span id="page-5-1"></span>**3.1.1 Regular longitude and latitude**

```
netcdf regular latitude longitude grid {
   //global attributes:
     :Conventions = "CF-1.6";
   dimensions:
    lattice = 180 ;
    longitude = 360;
  variables:
     double mslp(latitude, longitude) ;
      mslp: standard name = "air pressure at sea level" ;
      mslb:units = "Pa" ;
      mslp:grid mapping = "hcrs" ;
      mslp:coordinates = "lattice | longitude";
     double latitude(latitude) ;
      latitude: standard name = "latitude" ;
      lattice: units = "degrees north" ;
       latitude:axis = "Y" ;
     double longitude(longitude) ;
      longitude: standard name = "longitude" ;
      longitude: units = "degrees east" ;
       longitude:axis = "X" ;
    char hcrs ;
      hcrs:grid mapping name = "latitude longitude" ;
}
```
#### <span id="page-5-0"></span>**3.1.2 Regular projection grids**

```
netcdf regular projection grid {
   //global attributes:
    : Conventions = "CF-1.6":
  dimensions:
    x = 565;y = 565; variables:
    double mslp(v, x);
      mslp:standard name = "air pressure at sea level" ;
       mslp:units = "Pa";
      mslp:coordinates = "y ||x|| latitude |longitude";mslp:grid mapping = "hcrs";
    double x(x):
```

```
x:standard name = "projection x coordinate";
      x:units = \overline{''}km";
      x:axis = "X" ;
    double v(y):
      y: standard name = "projection y coordinate";
      y:units = "km";y:axis = "Y" ;
     double latitude(y,x) ;
      latitude: standard name = "latitude" ;
      lattice: units = "degrees north";
    double longitude(v,x) ;
      longitude: standard name = "longitude" ;
      longitude: units = "degrees east" ;
     char hcrs;
      hcrs:grid_mapping_name ="lambert_conformal_conic";
      hcrs: latitude of projection origin = 48.0; hcrs:longitude_of_central_meridian = 8.0;
      hcrs:standard\ parallel = 48.0;hcrs: earth radius = 6371229.0;
}
```
#### <span id="page-6-0"></span>**3.1.3 Regular non-projection grids: NEMO/ORCA case**

```
netcdf reqular non-projection grid {
   //global attributes:
    : Conventions = "CF-1.6";
   dimensions:
    x = 292;y = 362; variables:
    float \left|\text{sit}(y, x)\right|;
       sit:standard_name = "sea_ice_thickness" ;
      sit:units = "m" ;
      sit:coordinates = "y |x |latitude longitude" ;
    double x(x);
       x:long_name = "i-index of mesh grid";
      x:units = "1";x:axis = "X" ;
    double y(y);
      v: long name = "j-index of mesh grid" ;
      y:units = "1";
      y:axis = "Y" ;
    double latitude(y, x);
       latitude:standard_name = "latitude" ;
       latitude:units = "degrees_north" ;
    double longitude(y, x);
```

```
 longitude:standard_name = "longitude" ;
 longitude:units = "degrees_east" ;
```
}

### <span id="page-7-1"></span>**3.2 Vertical coordinate reference systems**

Variables representing dimensional height or depth axes must always explicitly include the units attribute; there is no default value for this attribute. If the units attribute value is a valid pressure unit the default value of the positive attribute is down.

A vertical coordinate will be identifiable by:

- units of pressure; and/or
- the presence of the positive attribute with a value of up or  $\frac{1}{2}$  down (case insensitive); and/or
- by providing the standard name attribute with an appropriate value; and/or
- <span id="page-7-0"></span>• the  $axis$  attribute with the value  $Z$ .

#### **3.2.1 Near-surface fields**

```
netcdf near-surface {
   //global attributes:
     :Conventions = "CF-1.6" ;
   dimensions:
    lattice = 180 ;
    lonaitude = <math>360</math> : variables:
    double tas (latitude, longitude) ;
      tas: standard name = "air temperature" ;
      \text{tas:units} = "K":tas:grid mapping = " hcrs" ;
      \texttt{tas:} \texttt{coordinates} = \texttt{``height} latitude longitude" ;
    double height;
      height:standard name = "height";
      height:units = "m"; height:positive = "up"; 
      height:axis = "Z"; double latitude(latitude) ;
      latitude: standard name = "latitude" ;
      lattice: units = "degrees north" ;
       latitude:axis = "Y" ;
     double longitude(longitude) ;
      longitude: standard name = "longitude" ;
      longitude: units = "degrees east" ;
       longitude:axis = "X" ;
    char hcrs ;
      hcrs:grid mapping name = "latitude longitude" ;
   data:
    height = 2.;
```
#### $\left| \ \right\rangle$

#### <span id="page-8-1"></span>**3.2.2 Isobaric levels**

```
netcdf isobaric_levels {
   //global attributes:
     :Conventions = "CF-1.6" ;
   dimensions:
    lattice = 180 ;
     longitude = 360 ;
    \n  <i>plev</i> = 11 ;
   variables:
    double tas (plev, latitude, longitude) ;
      tas: standard name = "air temperature" ;
      \text{tas:units} = "K":\text{tas:grid\_mapping} = \text{``hcrs''} ;
      \texttt{tas:} \texttt{coordinates} = \texttt{``}\texttt{plev} latitude longitude" ;
    double plev(plev) ;
      plev: standard name = "air pressure" ;
       plev:units = "Pa" ;
       plev:positive = "down" ;
       plev:axis = "Z" ;
     double latitude(latitude) ;
      latitude: standard name = "latitude" ;
      lattice: units = "degrees north" ;
       latitude:axis = "Y" ;
     double longitude(longitude) ;
      longitude: standard name = "longitude" ;
      longitude:units = "degrees east" ;
       longitude:axis = "X" ;
    char \vert hcrs\vert;
      hcrs:grid mapping name = "latitude longitude" ;
   data:
     plev = 92500,85000,70000,50000,40000,30000,20000,10000,5000, 3000, 1000 ;
}
```
#### <span id="page-8-0"></span>**3.2.3 Depth levels**

```
netcdf depth_levels {
  //global attributes:
     :Conventions = "CF-1.6";
  dimensions:
    y = 362;
```

```
x = 292;
    depth = 42; variables:
    float |so| (depth, y, x) ;
      so:standard name = "sea water salinity" ;
       so:units = "0.001" ;
      so: long name = "Practical Salinity" ;
      so:coordinates = "depth y x latitude longitude";
     float depth(depth) ;
      depth: standard name = "depth below geoid" ;
      depth:units = "m" ;
       depth:positive = "down" ;
      depth: axis = "Z" ;
    double y(y);
      y:long name = "j-index of mesh grid" ;
      y:units = "1" ;
      y:axis = "Y" ;
    double x(x);
      x:long name = "i-index of mesh grid";
      x:units = "1":x:axis = "X" ;
    double latitude(y, x);
      latitude: standard name = "latitude" ;
      lattice: units = "degrees north" ;
     double longitude(y, x) ;
      longitude: standard name = "longitude" ;
      longitude:units = "degrees east" ;
}
```
#### <span id="page-9-0"></span>**3.3 Time coordinate reference systems**

Coordinates representing time must always explicitly include the units attribute; there is no default value. The units attribute takes a string value formatted as per the recommendations in the Udunits package<sup>[8](#page-9-1)</sup>. The following example of units has been excerpted from the CF-1.6 Standard Document:

seconds since 1992-10-8 15:15:42.5 -6:00

indicates seconds since October 8th, 1992 at 3 hours, 15 minutes and 42.5 seconds in the afternoon in the time zone which is six hours to the west of Coordinated Universal Time (i.e. Mountain Daylight Time). The time zone specification

<span id="page-9-1"></span><sup>8</sup><http://www.unidata.ucar.edu/packages/udunits/>

Metadata recommendations for encoding netCDF products based on CF convention 10

can also be written without a colon using one or two-digits (indicating hours) or three or four digits (indicating hours and minutes).

If the time zone is omitted the default is UTC, and if both time and time zone are omitted the default is 00:00:00 UTC.

The units year and month should be used with caution. The Udunits package defines a vear to be exactly 365.242198781 days (the interval between 2 successive passages of the sun through vernal equinox). *It is not a calendar year.* Udunits includes the following definitions for years: a common\_year is 365 days, a leap\_year is 366 days, a Julian year is 365.25 days, and a Gregorian year is 365.2425 days. The unit month is defined exactly as year/12. A time coordinate may be indicated by providing the standard name attribute with an appropriate

value, and/or the  $axis$  attribute with the value  $T$ .

In order to calculate a new date and time given a base date, base time and a time increment, one must know what calendar to use. For this purpose it is recommended that the calendar be specified by the attribute  $\vert$  calendar which is assigned to the time coordinate. The values currently defined for calendar, in the CF Standard Document, are:

- gregorian or standard: Mixed Gregorian/Julian calendar as defined by Udunits. *This is the default.*
- proleptic gregorian : A Gregorian calendar extended to dates before 1582-10-15. That is, a year is a leap year if either (i) it is divisible by 4 but not by 100 or (ii) it is divisible by 400.
- noleap or 365 day: Gregorian calendar without leap years, i.e., all years are 365 days long.
- all leap or 366 day: Gregorian calendar with every year being a leap year, i.e., all years are 366 days long.
- $\frac{360 \text{ day}}{200 \text{ day}}$ : All years are 360 days divided into 30 day months.
- Julian: Julian calendar.
- None**:** No calendar.

#### <span id="page-10-0"></span>**3.3.1 Analysis time: the forecast reference time**

forecast reference time: The forecast reference time in NWP is the "data time", i.e. the time of the analysis from which the forecast was made.It is not the time for which the forecast is valid; the standard name of  $\frac{time}{time}$  should be used for that time (definition from the CF Standard Name Table).

netcdf forecast reference time {

```
 //global attributes:
     :Conventions = "CF-1.6" ;
  dimensions:
    lattice = 180;
     longitude = 360 ;
  variables:
     double mslp(latitude, longitude) ;
      mslp:standard name = "air pressure at sea level" ;
       mslp:units = "Pa" ;
      mslp:grid mapping = "hcrs" ;
      mslp:coordinates = "reftime| latitude|lonqitude";
    double reftime;
      reftime: standard name = "forecast reference time";
       reftime:units = "hours since 2016-10-26T00:00:00Z";
       reftime:calendar = "gregorian";
       reftime:axis = "T";
     double latitude(latitude) ;
      latitude: standard name = "latitude" ;
      lattice:units = "dearees north" ;
       latitude:axis = "Y" ;
     double longitude(longitude) ;
       longitude:standard_name = "longitude" ;
      longitude:units = "degrees east" ;
       longitude:axis = "X" ;
    char hcrs ;hcrs:grid mapping name = "latitude longitude" ;
  data:
    reftime = 0.0 ;
}
```
#### <span id="page-11-0"></span>**3.3.2 Forecast: the forecast period**

forecast period: Forecast period is the time interval between the forecast reference time and the validity time. A period is an interval of time, or the time-period of an oscillation (definition from the CF Standard Name Table).

```
netcdf forecast_period {
  //global attributes:
     :Conventions = "CF-1.6" ;
  dimensions:
    lattice = 180;
    longitude = 360;
```

```
 variables:
     double mslp(latitude, longitude) ;
      mslp:standard name = "air pressure at sea level" ;
       mslp:units = "Pa" ;
      mslp:grid mapping = "hcrs" ;
      mslp:coordinates = "fctperiod" reftime latitude longitude";
     double fcstperiod;
      fcstperiod: standard name = "forecast period";
       fcstperiod:units = "hours";
    double reftime;
      reftime: standard name = "forecast reference time";
       reftime:units = "hours since 2016-10-26T00:00:00Z";
       reftime:calendar = "gregorian";
       reftime:axis = "T";
     double latitude(latitude) ;
      latitude: standard name = "latitude" ;
      lattice: units = "degrees north";
       latitude:axis = "Y" ;
     double longitude(longitude) ;
      longitude: standard name = "longitude" ;
       longitude:units = "degrees_east" ;
       longitude:axis = "X" ;
    char hcrs ;
      hcrs:grid mapping name = "latitude longitude" ;
  data:
    reftime = 0.0;
    fcstperiod = 6.0 ;
}
```
#### <span id="page-12-0"></span>**3.3.3 Valid time**

The valid time is the time for which the forecast is valid; the standard name of  $\times$  should be used for this time.

```
netcdf valid time {
   //global attributes:
     :Conventions = "CF-1.6" ;
  dimensions:
    lattice = 180 ;
    longitude = 360 ;
  variables:
     double mslp(latitude, longitude) ;
       mslp:standard_name = "air_pressure_at_sea_level" ;
```

```
 mslp:units = "Pa" ;
     mslp:grid mapping = "hcrs" ;
     mslp:coordinates = "time|fcstperiod|reftime|lattice|longitude";
    double time;
     time: standard name = "time";
      time:units = "hours since 2016-10-26T00:00:00Z";
       time:calendar = "gregorian";
    double fcstperiod;
      fcstperiod: standard name = "forecast period";
      fcstperiod:units = "hours";
   double reftime;
      reftime: standard name = "forecast_reference_time";
       reftime:units = "hours since 2016-10-26T00:00:00Z";
       reftime:calendar = "gregorian";
    double latitude(latitude) ;
     latitude: standard name = "latitude" ;
     lattice: units = "degrees north";
      latitude:axis = "Y" ;
    double longitude(longitude) ;
     longitude: standard name = "longitude" ;
      longitude:units = "degrees_east" ;
      longitude:axis = "X" ;
   char hcrs ;hcrs:grid mapping name = "latitude longitude" ;
  data:
   reftime = 0.0;
   fcstperiod = 6.0 ;
   time = 6.0;
}
```
### <span id="page-13-0"></span>**3.4 Realization discrete coordinates**

The spatio-temporal coordinates described in previous sections are continuous. Other geophysical quantities may likewise serve as continuous coordinates, for instance density, temperature or radiation wavelength. By contrast, for some purposes there is a need for coordinates which indicate either an ordered list or an unordered collection, and does not correspond to any continuous quantity variable. Consequently such an axis may be called *discrete*. A discrete coordinate may have a dimension but might not have a netCDF coordinate variable. Instead, there might be one or more auxiliary coordinate with this dimension.

realization: The term "realization" is used to label a dimension that can be thought of as a statistical sample, e.g., labeling members of a model ensemble.

A realization coordinate may be indicated by providing the standard name attribute with value realization, and/or the  $axis$  attribute with the value  $E^9$  $E^9$ .

```
netcdf realization {
  //global attributes:
     :Conventions = "CF-1.6" ;
  dimensions:
    latitude = 180 ;
     longitude = 360 ;
     str31 = 31; //auxiliary dimension for string variables
  variables:
     double mslp(latitude, longitude) ;
       mslp:standard_name = "air_pressure_at_sea_level" ;
      mslp:units = "Pa" ;
       mslp:grid_mapping = "hcrs" ;
      mslp:coordinates = "realization" |reftime" |latitude" |longitude" ;char realization(str31);realization: standard name = "realization";
       realization:units = "1";
       realization:axis = "E";
    double reftime;
       reftime:standard_name = "forecast_reference_time";
       reftime:units = "hours since 2016-10-26T00:00:00Z";
       reftime:calendar = "gregorian";
       reftime:axis = "T";
     double latitude(latitude) ;
      latitude: standard name = "latitude" ;
      lattice: units = "degrees north" ;
       latitude:axis = "Y" ;
     double longitude(longitude) ;
      longitude: standard name = "longitude" ;
      longitude:units = "degrees east" ;
       longitude:axis = "X" ;
    char \vert hcrs\vert;
      hcrs:grid mapping_name = "latitude_longitude" ;
  data:
    reftime = 0.0:
     realization = "member1" ;
}
```
<span id="page-14-0"></span><sup>9</sup> This value is pending to be part of the CF Standard. Because the importance of having and ensemble axis to express realization coordinate values it has been included here. See [https://cf](https://cf-trac.llnl.gov/trac/ticket/142)[trac.llnl.gov/trac/ticket/142](https://cf-trac.llnl.gov/trac/ticket/142) 

Metadata recommendations for encoding netCDF products based on CF convention 15

### <span id="page-15-0"></span>**4 Missing and valid data**

The netCDF convention (NUG appendix B) defines the FillValue, missing value. valid\_min, valid\_max, and valid\_range attributes to indicate missing and valid data.

As it's been stated on the CF Standard Document, the missing values of a variable with scale factor and/or add offset attributes are interpreted relative to the variable's packed values (i.e. the raw values, the values stored in the netCDF file) not the values that result after the scale and offset are applied. Applications that process variables that have attributes to indicate both a transformation (via a scale and/or offset) and missing values should first check that a data value is valid, and then apply the transformation. Note that values that are identified as missing should not be transformed. Since the missing value is outside the valid range it is possible that applying a transformation to it could result in an invalid operation. For example, the default **FillValue** is very close to the maximum representable value of IEEE single precision floats, and multiplying it by 100 produces an "Infinity" (using single precision arithmetic).

Coordinate reference system values must no have values representing missing or invalid data. The valid range attributes could be used to define the allowed range for coordinate reference system values.

```
netcdf valid missing data {
//global attributes:
    : Conventions = "CF-1.6";
  dimensions:
    x = 292;y = 362; variables:
     float sit(y, x) ;
       sit:standard_name = "sea_ice_thickness" ;
      sit:units = "m" :
       sit:coordinates = "y x latitude longitude" ;
       sit:_FillValue = 9.96921E36 ;
     double x(x);
      x:long name = "i-index of mesh grid";
      x:units = "1";x:axis = "X" ;
     double y(y) ;
       y:long_name = "j-index of mesh grid" ;
      y:units = "1";
      y:axis = "Y";
     double latitude(y, x) ;
      latitude: standard name = "latitude" ;
      lattice: units = "degrees north" ;
       latitude:valid_min = -90.f ;
```

```
lattice:valid max = 90.f ;
     double longitude(y, x) ;
      longitude: standard name = "longitude" ;
      longitude:units = "degrees east" ;
       longitude:valid_min = -180.f ;
      longitude: valid max = 180.f ;
}
```
<span id="page-16-0"></span>**5 Aggregations**

When data does not represent the point values of a field, but instead represents some characteristic of the field within cells of finite "volume", a complete description of the variable should include metadata that describes the domain or extent of each cell, and the characteristic of the field that the cell values represent.

It is possible for a single data value to be the result of an operation whose domain is a disjoint set of cells. This is true for many types of climatological averages, for example, the mean January temperature for the years 1970-2000.

To represent cells correctly, the attribute bounds will be added to the appropriate coordinate variable(s). The value of bounds is the name of the variable that contains the vertices of the cell boundaries. A boundary variable will have one more dimension than its associated coordinate or auxiliary coordinate variable. The additional dimension should be the most rapidly varying one, and its size is the maximum number of cell vertices. Since a boundary variable is considered to be part of a coordinate variable's metadata, it is not necessary to provide it with attributes such as long name and units.

Note that the boundary variable for a set of N contiguous intervals is an array of shape  $(N,2)$ . Although in this case there will be a duplication of the boundary coordinates between adjacent intervals, this representation has the advantage that it is general enough to handle non-contiguous intervals, without modification.

For some calculations, information is needed about the size, shape or location of the cells that cannot be deduced from the coordinates and bounds. In some cases, additional information regarding the grid cell is required. To indicate extra information about the spatial properties of a variable's grid cells, a cell measures attribute may be defined for a variable. This attribute is a string comprising a list of blank-separated pairs of words of the form measure: name. For the moment, area and volume are the only defined measures, but others may be supported in future. The name is the name of the variable containing the measure values, which we refer to as a *measure variable*. The dimensions of the measure variable should be the same as or a subset of the dimensions of the variable to which they are related, but their order is not restricted. In the case of area, for example, the field itself might be a function of longitude, latitude, and time, but the variable containing the area values would only include longitude and latitude dimensions (and the dimension order could be reversed, although this is not recommended). The variable must have a units attribute and may have other attributes such as a standard name.

To describe the characteristic of a field that is represented by cell values, the cell\_methods attribute is associated to that variable. This is a string attribute comprising a list of blank-separated words of the form name: method. Each name: method- pair indicates that for a coordinate identified by name, the cell values representing the field have been determined or derived by the specified method. For example, if data values have been generated by computing time means, then this could be indicated with cell methods="time: mean", assuming here that the name of the time coordinate is  $time$ .

If more than one cell method is to be indicated, they should be arranged in the order in which they were applied. The left-most operation is assumed to have been applied first: cell methods="time: mean longitude: maximum"

If a data value is representative of variation over a combination of axes, a single method should be prefixed by the names of all the dimensions involved. For instance, the standard deviation of topographic height within a longitude-latitude grid-box could have cell methods="latitude: longitude: standard deviation"

To indicate more precisely how the cell method was applied, extra information may be included in parentheses () after the identification of the  $|$ method. For example, the standard deviation of daily values could be indicated by cell methods="time: standard deviation (interval:  $1$ day)"

If there is both standardised and non-standardised information, the non-standardised follows the standardised information and the keyword  $comment$ . For instance, an area-weighted mean over latitude could be indicated cell methods="latitude: mean (interval: 1 degree north comment: area-weighted)".

A dimension of size one may be the result of "collapsing" an axis by some statistical operation, for instance by calculating a variance from time series data. It is recommended that dimensions of size one be retained (or corresponding scalar coordinate variables be defined) to enable documentation of the method (through the cell methods attribute) and its domain (through the cell bounds attribute).

To provide an indication that a particular cell method is relevant to the data without having to provide a precise description of the corresponding cell, the  $\frac{1}{name}$  that appears in a name: method pair may be an appropriate standard name (which identifies the dimension) or the string, area (rather than the name of a scalar coordinate variable or a dimension with a coordinate variable). This convention cannot be used, however, if the name of a dimension or scalar coordinate variable is identical to *name*.

By default, the statistical method indicated by  $cell$  methods is assumed to have been evaluated over the entire horizontal area of the cell. Sometimes, however, it is useful to limit consideration to only a portion of a cell (e.g. a mean over the sea-ice area). For more details how to indicate this ,

see the CF Standard Document for more details.

A climatological coordinate may use different statistical methods to represent variation among years, within years and within days. For example, the average January temperature in a climatology is obtained by averaging both within years and over years. This is different from the average January-maximum temperature and the maximum January-average temperature. For the former, we first calculate the maximum temperature in each January, then average these maxima; for the latter, we first calculate the average temperature in each January, then find the largest one. As usual, the statistical operations are recorded in the cell methods attribute, which may have two or three entries for the climatological time dimension. For instance:  $cell$  methods=""time:  $max$  within days time: mean over days"

#### <span id="page-18-0"></span>**5.1 Daily maximum near-surface temperature**

```
netcdf daily maximum near-surface temperature {
  //global attributes:
     :Conventions = "CF-1.6" ;
  dimensions:
    lattice = 180 ;
     longitude = 360 ;
    bnds = 2 ;
  variables:
     double tasmax(latitude, longitude) ;
      tasmax: standard name = "air temperature" ;
      tasmax:units = "K":
      tasmax:grid mapping = "hcrs" ;
             tasmax:coordinates = "fcstperiod reftime time height latitude
longitude" ;
       tasmax:cell_methods = "fcstperiod: maximum (interval: 1 hour)";
     double time;
      time: standard name = "time";
       time:units = "hours since 2016-10-26T00:00:00Z";
       time:calendar = "gregorian";
     double fcstperiod;
      fcstperiod: standard name = "forecast period";
       fcstperiod:units = "hours";
       fcstperiod:bounds = "fcstperiod_bnds";
     double fcstperiod_bnds(bnds);
     double reftime;
      reftime: standard name = "forecast reference time";
       reftime:units = "hours since 2016-10-26T00:00:00Z";
       reftime:calendar = "gregorian";
     double height ;
      height:standard name = "height";
```

```
height:units = "m"; height:positive = "up"; 
      height:axis = "Z"; double latitude(latitude) ;
      latitude: standard name = "latitude" ;
      lattice: units = "degrees north" ;
       latitude:axis = "Y" ;
     double longitude(longitude) ;
      longitude: standard name = "longitude" ;
      longitude:units = "degrees east" ;
       longitude:axis = "X" ;
     char hcrs ;
      hcrs:grid mapping name = "latitude longitude" ;
  data:
    reftime = 0.0 ;
    fctperiod = 24.0 ;
    fcstperiod bnds = 0.0, 24.0;
    time = 12.0 ;
    height = 2.0;
}
```
#### <span id="page-19-0"></span>**5.2 Monthly mean of daily maximum near-surface temperature**

```
netcdf monthly daily maximum near-surface temperature {
   //global attributes:
     :Conventions = "CF-1.6" ;
  dimensions:
   latitude = 180 ;
   longitude = 360;
   bnds2 = 2:
  variables:
    double tasmax(latitude, longitude) ;
      tasmax: standard name = "air temperature" ;
      tasmax:units = "K";
      tasmax:grid mapping = "hcrs" ;
             tasmax:coordinates = "fcstperiod reftime time height latitude
longitude" ;
       tasmax:cell_methods = "fcstperiod: maximum (interval: 1 hour) reftime: 
mean (interval: 1 day)";
    double time;
      time: standard name = "time";
       time:units = "hours since 2016-10-01T00:00:00Z";
       time:calendar = "gregorian";
    double fcstperiod;
      fcstperiod: standard name = "forecast period";
       fcstperiod:units = "hours";
```

```
 fcstperiod:bounds = "fcstperiod_bnds";
   double fcstperiod_bnds(bnds2);
   double reftime;
    reftime: standard name = "forecast reference time";
     reftime:units = "hours since 2016-10-01T00:00:00Z";
     reftime:calendar = "gregorian";
     reftime:bounds = "reftime_bnds" ;
   double reftime_bnds(bnds2);
   double height ;
    height:standard name = "height";
     height:units = "m";
    height:positive = "up";height: axis = "Z"; double latitude(latitude) ;
    latitude: standard name = "latitude" ;
    lattice: units = "degrees north" ;
     latitude:axis = "Y" ;
   double longitude(longitude) ;
     longitude:standard_name = "longitude" ;
    longitude:units = "degrees east" ;
     longitude:axis = "X" ;
   char hcrs ;
    hcrs:grid mapping name = "latitude longitude" ;
 data:
  reftime = 0.0;
  reftime bnds = 0.0, 744.0 ;
  fcstperiod = 24.0;
  fcstperiod bnds = 0.0, 24.0;
  time = 372.0;
  height = 2.0;
```
### <span id="page-20-0"></span>**6 Properties for data discovery**

}

The following properties are intended to provide information about where the data came from and what has been done to it. This information is mainly for the benefit of human readers and data discovery mechanisms. The attribute values are all character strings. **When a given attribute appears both as a global attribute and as a variable attribute, the variable's version has precedence**. This attributes are optional, but some experiment, project or convention would enforce some of them.

- $\cdot$  title: This is a succinct description of what is in the DF.
- institution: This specifies where the original data was produced.
- source: This is method of production of the original data. If it was model-generated, then "source" should include the model and its version, with as much (relevant) additional information as required to help the user. If it is observational data, "source" should characterize it (e.g., "surface observation" or "radiosonde").
- history: This provides an audit trail for modifications to the original data. Well-behaved generic netCDF filters will automatically append their name and the parameters with which they were invoked to the global history attribute of an input netCDF file. It is recommended that each line begin with a timestamp indicating the date and time of day that the changes to the file were made.
- references: This contains published or web-based references that describe the data or methods used to produce it.
- comment: This is for additional miscellaneous information about the data or methods used to produce it.

# <span id="page-21-1"></span>**7 Examples**

This section it's just a few examples from working datasets been used as reference for writing this recommendation document.

# <span id="page-21-0"></span>**7.1 UERRA project dataset**

Sample GRIB2 file retrieved from MARS and converted to netCDF-CF using UNIDATA's netcdfjava library v4.6 $^{\rm 10}$  $^{\rm 10}$  $^{\rm 10}$ .

```
netcdf UERRA_MARS_sample {
//global attributes:
     :Conventions = "CF-1.6" ;
     :Originating_or_generating_Center = "Norrköping" ;
     :Originating_or_generating_Subcenter = "0" ;
    :GRIB table version = "17,0" ;
     :Type_of_generating_process = "Analysis" ;
     :file_format = "GRIB-2" ;
     :history = "Read using CDM IOSP GribCollection v3" ;
dimensions:
 x = 565;
 y = 565;
 time = 1 ;
 height above ground = 1;
variables:
 int LambertConformal Projection ;
    LambertConformal Projection:grid mapping name = "lambert conformal conic" ;
    LambertConformal Projection: latitude of projection origin = 48. ;
    LambertConformal Projection: longitude of central meridian = 8. ;
```
#### <span id="page-21-2"></span>10 The global attribute featureType has been removed.

```
LambertConformal Projection: standard parallel = 48.;
    LambertConformal Projection: earth radius = 6371229. ;
  float x(x) ;
    x:standard name = "projection x coordinate" ;
    x:units = "km" ;
   float y(y) ;
    y: standard name = "projection y coordinate" ;
     y:units = "km" ;
   double reftime ;
     reftime:units = "Hour since 2008-01-01T00:00:00Z" ;
    reftime: standard name = "forecast reference time" ;
    reftime: long name = "GRIB reference time" ;
    reftime: calendar = "proleptic gregorian";
   double time(time) ;
     time:units = "Hour since 2008-01-01T00:00:00Z" ;
    time: standard name = "time" ;
    time: long name = "GRIB forecast or observation time" ;
    time:calendar = "proleptic gregorian" ;
  float height above ground(height above ground) ;
    height above ground: units = m" ;
    height above ground: long name = "Specified height level above ground" ;
    height above ground: positive = "up" ;
    height above ground: Grib level type = 103;
    height above ground:datum = "ground" ;
  float Temperature height above ground(time, height above ground, y, x) ;
     Temperature_height_above_ground:long_name = "Temperature @ Specified height
level above ground" ;
    Temperature height above ground: units = "K" ;
    Temperature height above ground: description = "Temperature" ;
    Temperature height above ground:missing value = NaNf ;
    Temperature height above ground:grid mapping ="LambertConformal Projection" ;
     Temperature_height_above_ground:coordinates = "reftime time 
height above ground y \times " ;
    Temperature height above ground:Grib Variable Id = "VAR 0-0-0 L103" ;
    Temperature height above ground:Grib2 Parameter = 0, 0, 0;
    Temperature height above ground:Grib2 Parameter Discipline =
"Meteorological products" ;
    Temperature height above ground:Grib2 Parameter Category = "Temperature" ;
    Temperature height above ground:Grib2 Parameter Name = "Temperature" ;
    Temperature height above ground:Grib2 Level Type = "Specified height level
above ground" ;
    Temperature height above ground:Grib2 Generating Process Type =
"Analysis" ;
}
```
### <span id="page-23-0"></span>**7.2 C3S Seasonal dataset**

Sample netCDF file for providers of the C3S Seasonal dataset. For more details see the "Guide to netCDF encoding for C3S (seasonal) providers"[11](#page-23-1)

```
netcdf C3S seasonal total precipitation {
//global attributes:
     :Conventions = "CF-1.6 C3S-0.1" ;
     :comment = "Produced by Met Office for C3S" ;
     :lineage = "Produced using GloSea5-GC2 v1.0" ;
     :summary = "Seasonal Forecast data produced by Met Office for C3S" ;
    :experiment_id = "mi-am455_PsuiteChanges" ;
     :title = "Operational seasonal forecast data from UK Met Office." ;
     :forecast_type = "hindcast" ;
    : institute id = "egrr" ;
     :project = "C3S Seasonal Forecast" ;
     :source = "model-generated, GloSea5-GC2" ;
     :contact = "http://copernicus-support.ecmwf.int" ;
     :references = "doi:10.5194/gmd-8-1509-2015" ;
     :forecast_reference_time = "2017-03-01T00:00:00Z" ;
     :keywords = "C3S,Seasonal Forecast,Met Office" ;
     :model_id = "HadGEM3-GC2.0" ;
     :creation_date = "2016-06-24T02:53:46Z" ;
     :institution = "Met Office" ;
     :history = "2016-06-24T02:53:46Z Produced using Met Office computer" ;
   dimensions:
    leadtime = UNLIMITED ; // (1 currently)
    lat = 180 ;
    bounds = 2 ;
    lon = 360 ;
    str31 = 31:
   variables:
     double reftime ;
       reftime:units = "hours since 2017-03-01T00:00:00Z" ;
      reftime: standard name = "forecast reference time" ;
       reftime:calendar = "gregorian" ;
      reftime: long name = "Start date of the forecast"; double leadtime(leadtime) ;
       leadtime:bounds = "leadtime_bounds" ;
       leadtime:units = "hours" ;
```
<span id="page-23-1"></span>11<https://software.ecmwf.int/wiki/display/C3SS/Guide+to+NetCDF+encoding+for+C3S+providers>

Metadata recommendations for encoding netCDF products based on CF convention 24

```
leadtime: standard name = "forecast period" ;
      leadtime: long name = "Time elapsed since the start of the forecast" ;
    double leadtime bounds(leadtime, bounds) ;
     double time(leadtime) ;
       time:units = "hours since 2017-03-01T00:00:00Z" ;
      time: standard name = "time" ;
       time:calendar = "gregorian" ;
      time: long name = "Verification time of the forecast" ;
      time:bounds = "time bounds";
      time:axis = "T" ;
    double time bounds(leadtime, bounds) ;
     double lat(lat) ;
      lat:axis = "Y" ;
      lat: bounds = "lat bounds" ;
      lat:units = "degrees north" ;lat:standard name = "latitude" ;
      lat:long name = "latitude" ;
      lat:valid min = -90.0 ;
      lat:valid max = 90.0;
    double lat bounds(lat, bounds) ;
     double lon(lon) ;
      lon:axis = "X" :
      lon:bounds = "lon bounds" ;
      lon:units = "degrees east" ;
      lon: standard name = "longitude" ;
      lon: long name = "longitude" ;
      lon:valid min = 0.0 ;
      lon:valid max = 360.0;
    double lon bounds(lon, bounds) ;
     double lweper(leadtime, lat, lon) ;
      lweper:units = "m" ;lweper:cell methods = "leadtime: sum (interval: 1 hour)" ;
      lweper:grid mapping = "hcrs" ;
         lweper:long name = "Liquid Water Equivalent of Total Precipitation
Amount" ;
       lweper:coordinates = "reftime leadtime time lat lon" ;
      lweper: FillValue = 1.0e20 ;
     char realization(str31) ;
       realization:standard_name = "realization" ;
       realization:axis = "E" ;
       realization:units = "1" ;
     char hcrs ;
      hcrs:grid mapping name = "latitude longitude" ;
```

```
 data:
    leqatione = 48 ;
    leadtime bounds = 24, 48 ;
    reftime = 0;
    time = 36 :
    time bounds = 24, 48 ;
     realization = "r01i01p01" ;
}
```
#### <span id="page-25-0"></span>**7.3 NEMO dataset from CERA-20C**

This example is been used as reference to be used for archiving the NEMOv3.4 component dataset from the CERA-20C project.

```
netcdf CERA-20C NEMO sample MARS archiving {
//global attributes:
       :Conventions = "CF-1.6" ;
  dimensions:
    depth = 42;
    y = 292;
    x = 362 ;
    bnd2 = 2;
    str2 = 2:
  variables:
     double time ;
       time:units = "hours since 1900-01-01 00:00:00" ;
      time: standard name = "time" ;
       time:calendar = "gregorian" ;
       time:axis = "T" ;
       time:bounds = "time_bnds" ;
      time: long name = "time" ;
    double time bnds(bnd2) ;
     float longitude(y, x) ;
      longitude: standard name = "longitude" ;
      longitude:units = "degrees east" ;
      longitude: valid min = -180. f;
      longitude: valid max = 180.f ;
      longitude: long name = "longitude" ;
     float latitude(y, x) ;
      latitude: standard name = "latitude" ;
       latitude:units = "degrees_north" ;
      latitude: valid min = -90.f;
      latitude: valid max = 90.f;
      latitude: long name = "latitude" ;
```

```
 float depth(depth) ;
      depth: axis = "Z" ;
      depth: standard name = "depth below geoid" ;
      depth:units = "m" ;
       depth:positive = "down" ;
      depth:long name = "Depth levels" ;
     char realization(str2) ;
      realization: standard name = "realization" ;
       realization:axis = "E" ;
       realization:units = "1" ;
     double y(y) ;
      y:axis = "Y" ;
      y:units = "1" ;
       y:long_name = "j-index of mesh grid" ;
     double x(x) ;
      x:axis = "X" ;
      x:units = "1" ;
       x:long_name = "i-index of mesh grid" ;
     float so(depth, y, x) ;
      so: units = "0.001":
      so:standard name = "sea water salinity" ;
      so: FillValue = 0.f ;
      so: long name = "Practical Salinity" ;
       so:coordinates = "time realization depth latitude longitude" ;
       so:cell_methods = "time: mean within days (interval: 1 hour comment: from
21:00UTC day before to 21:00UTC same day) time: mean over days" ;
      so: mars paramid = "151130" ;
  data:
  time = 744 ;
  time bnds = 744, 1416 ;
   realization = "1" ;
}
```